## Download free Photoshop 2021 (Version 22.0.0) Serial Number WIN & MAC [32|64bit] {{ upDated }} 2022

Cracking Adobe Photoshop is not as straightforward as installing it. It requires a few steps to bypass the security measures that are in place. First, you must obtain a cracked version of the software from a trusted source. Once you have downloaded the cracked version, you must disable all security measures, such as antivirus and firewall protection. After this, you must open the crack file and follow the instructions on how to patch the software. Once the patching process is complete, the software is patched and ready to use.

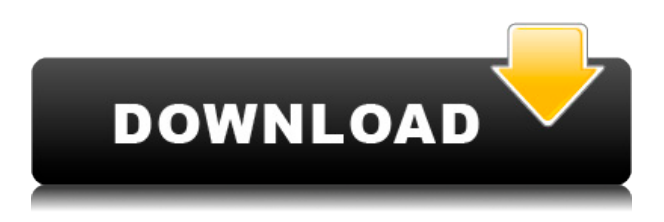

With this version of Photoshop, you can also quickly access 250 top-rated presets and copyright-free clip art from Tools > Web > Stock Images. Once selected, a new panel enables you to browse by category, browse related images, panaroma, and every image in the set. Adobe has added more images and keeps adding to this collection. I am constantly amazed at the number of things I need to undo in Adobe Photoshop. When you create a layer, it automatically becomes a drawing template, which you can shape with additional drawing tools. You can easily create the different selections that are needed to paint, create shapes, or create custom commands. To control the Liquify tools, you can use the new Artistic panel, which contains multiple tabs. You can choose view, rotations, 3D, tools, or transformations, which are the same as the 3D painting controls. You can also choose among the brushes, smudge, and spot tools. If you must do a lot of complex photo adjustments, you'll appreciate new features of the Photomerge panel in Adobe Photoshop, including dozens of toggles and sliders that let you control areas of the photo, which is necessary to perform most any complex retouching. There's nothing new here; Lightroom 4 has a similar feature called Context . Adobe's solution is better in every way, besides the one point mentioned above for usability. Look for a full review later this year if possible.

David Shaw's striking portrait of a young girl is striking not just because of the contrast between the bright, cloud-like background and the colourful primary fill, but also because of the humanization of the figure against the backdrop.

## **Photoshop 2021 (Version 22.0.0) Download Activation Free License Key 64 Bits 2022**

After developing the Adobe Sensei Composer tool, we worked to challenge ourselves in how to best leverage the web for our creative applications. While we weren't the first to use HTML scripting in Photoshop (the 'Script' menu set in Photoshop CS5 added in 2011) we felt that there was a better path to pursue.The idea of running software as complex as Photoshop directly in the browser would have been hard to imagine just a few years ago. However, by using various new web technologies, Adobe has now brought a public beta of Photoshop to the web. While Photoshop is still beta, you can use Photoshop Camera and browse, create and edit files full-screen across all your devices. Test drive it now on iOS and Android. 3. Copy and paste images between Photoshop and your scanner. Then you can isolate a specific area on a scanned image and crop it into a new layer. In the past, this process was time-consuming and extremely tedious. Currently, there are plenty of software tools that assist with image editing and cropping. In addition to Photoshop, there are also applications like Adobe Lightroom and Photoshop Elements. For the last 6+ years, we've been working with the web community to build a modern environment where digital creative pros can create, share and collaborate across devices, platforms and the web. The Adobe Sensei Command Line interface makes it as quick and effortless as possible to create new workflows. Using the syllabus 64 trope doubles as the workbench for our creative software and its styles, making a free, streamlined webbased solution possible. It's a huge milestone and one we're extremely proud of. What's next? Imagine using Photoshop with your Android mobile device and sync it with your desktop device right from your phone, with all your work intact. With the introduction of Photoshop Camera, we continue to integrate our creative software into the web, giving people access to creative tools that save them time. Now let's dive into more details. e3d0a04c9c

## **Photoshop 2021 (Version 22.0.0) Download Full Product Key With Serial Key WIN + MAC [32|64bit] 2022**

**Adobe Photoshop for iPad HD**: This is the first version of Photoshop on iPad and is the industry leading desktop version of Photoshop on iPad (well…photoshop for iPad actually isn't the first version of Photoshop on iPad, however, Photoshop now is). As The Apple original that much more filling its place well in the market , it was a high time to Photoshop for iPad. For this version, it has many more features than the desktop version of Adobe Photoshop. You can now a huge variety of tools, from basic photo editing to innovative creative work. For those who are looking for a way to make the best of their digital image editing, this free application provides the best solutions for the purpose. It includes features to quickly add, delete, crop, and even edit colors in their pictures. It allows you to get the best results in a matter of minutes. Explore a wide range of great features like presets, adjustments, and adjustments, as well as amazing tools like Direct Selection and the Content-Aware Fill. The program is so intuitive and user-friendly that anyone can set it up practically without any fuss. It is a free online tool for creating, editing and sharing the finest digital images on the web. With this free software, you can do almost anything to your pictures without any need for professional experience or technical skills. You'll be able to crop, rotate, resize, sharpen and enhance your images and colorize them with just a few clicks. You can even adjust everything from general adjustments to creative inventions. All these features are available for free!

adobe photoshop cs3 crack free download softonic adobe photoshop cs4 free download for windows 7 32 bit photoshop cs4 free download full version for windows 10 download adobe photoshop cs4 free for windows adobe photoshop cs4 64 bit free download with crack photoshop cs4 download for windows 7 download photoshop cs4 gratis full crack download photoshop cs4 portable gdrive adobe photoshop cs3 portable free download crack download photoshop cs4 portable jalan tikus

Lightroom allows photographers to further organize, curate and schedule images. Photographers can choose to automatically schedule a specific time for image capture to occur; or, the software can be setup to trigger the shutter from a pre-selected location or by using iCloud-enabled locations, such as your home. Lighting and color analysis can also be set up for optimal shooting conditions. Megapixels, or megapixels per second, is the number of pixels in the final image multiplied by the number of images taken per second. The higher the megapixels, the more images can be taken at quicker settings. The introduction removes the need to scroll through the macOS Finder when working on files stored in the cloud. With that feature available you can preview images in iCloud Artboard directly without opening an image in Photoshop. Photoshop CC 2019 will implement a set of new ways to interact with Adobe Stock. If you're a Photoshop subscriber, you'll soon have access to all the new metadata that stock images have, such as location, company and keywords. Adobe Photoshop CC 2019 includes the new update to the official Creative Cloud app. Now the app will provide email notifications for all Creative Cloud updates and credits, offer suggested edits, provide access to Photos lists, and more. You can download the app here . We went hands-on with the Creative Suite CC 2019 beta last month to provide a first look at some of the newest features and capabilities that are at your fingertips. These new features and capabilities include, but aren't limited to:

In the Adjustment Loops tab, you can find adjustment tabs such as Curves, Levels, Brightness/Contrast, Hue/Saturation. In this Adjustments tab, you can use the different effects available in Photoshop. In the Adjustments tab, you can also find special adjustments such as Dodge, Burn, Sponge, and others. In the Adjustments tab, you can also find the various shortcuts that are available. You can activate these shortcuts with the help of a keyboard shortcut or by clicking on View Well, Plugins, or the History tab. The History tab displays the adjustment history. The History tab contains many shortcuts that can be used to edit your image. You can edit your image in the history and save it On the paths tab, you can assign a shortcut to Open and save your path. In the Paths tab, you can erase the path points using these shortcuts. You can edit your path using these shortcuts. The Paths tab contains a searchable library. The Paths tab allows you to lock and unlock path points. You can reorder path points in this tab, and to add new points. You can use the Finalize Setup tab in Photoshop to set the default color limits and color labels. In the History tab, you can find the shortcuts to undo and redo commands. Some commands in Photoshop are locked while working in other tabs. You can lock commands in other tabs in the History tab. To lock the commands, you can double-click on a command. When you have multiple undo commands, you can use the pop-up menus to keep the current selection or to restore the previous version of the selection.

<https://soundcloud.com/skypimanga1979/download-avast-license-keyfile-2038-full-crack-serial> <https://soundcloud.com/inalbopo1976/animal-forest-n64-rom> <https://soundcloud.com/eleshalucuyi/refx-nexus-221-air-elicenser-221> [https://soundcloud.com/hanmulosung1977/ingenieria-de-transito-y-carreteras-nicholas-garber-descar](https://soundcloud.com/hanmulosung1977/ingenieria-de-transito-y-carreteras-nicholas-garber-descargar-gratis) [gar-gratis](https://soundcloud.com/hanmulosung1977/ingenieria-de-transito-y-carreteras-nicholas-garber-descargar-gratis) <https://soundcloud.com/aviagasomos5/vector-magic-114-keygenrar> <https://soundcloud.com/jahraannemib/star-wars-empire-at-war-forces-of-corruption-cheat-engine> <https://soundcloud.com/raatonitopk1983/realflight-7-dongle-emulator-19> <https://soundcloud.com/codudobderp1974/cara-menghilangkan-sensor-video> <https://soundcloud.com/storreawemang1988/facebook-login-api-mikrotik> <https://soundcloud.com/bcrraalutkav/nueva-guia-1000-para-ingreso-a-secundaria> <https://soundcloud.com/plotinweepol1977/isharedisk-1-7-crack-fullk> <https://soundcloud.com/denisuueqdo/full-proxy-switcher-pro-581-final>

Adobe's current suite of photo-management tools includes versions of Lightroom (formerly named Adobe Lightroom Classic), Lightroom for iOS, and Lightroom Classic Mobile, which provides mobile editing capability across Apple devices. Elements includes the new Auto Enhance feature, which, in a similar way as with most of the tools in the program, does one thing – sharpens your images. Auto Enhance scans the image for different areas of your photo and looks for areas that are too slightly blurred to be good enough. The tool then selects the sharpest area for the photo and then corrects the noise and blur from the edges of the image to make it crisper and more sharp. A full list of new features and improvements in Photoshop, including:

• Share for Review The new Update to Review feature enables collaborative editing on teams, partners or individuals while avoiding the delays associated with e-mail document sharing. Users can update and share an edited file or document through the app, or directly from the cloud. They can also continue to track each other's progress in real time, view the updates in real time without the need of a shared link, and revert back to prior versions.

At MAX, Adobe also introduced Ambient Lighting Effect, a technology that allows users to fine-tune the appearance of a lit scene simply by holding their iPhone or Android phone up to the image. With Ambient Lighting Effect, users can instantly see what Light and Dark areas are in an image, and adjust these areas to change the look and feel of an image. New Camera Match Fix feature enables users to fix mistakes made when taking a shot of a scene and automatically correct the colors of the scene before the image is saved.

Adobe XD is a design environment that enables you to build, test and share interactive wireframes and prototypes just like you do on any other web or mobile device. Create an interactive prototype using Adobe XD, and preview it in real time in a browser, even on iOS and Android devices. Better yet, collaborate with others and publish prototypes or wireframes to the web. The new Adobe Experience Design (AED) toolset, shipping in the Summer 2020 update, is a great addition to the Creative Cloud and for web designers — as Adobe delivers the first major update to its web design toolset in five years. The new interface will bring a clearer hierarchy of tools and more powerful, intuitive design tools for creating creative content on the web. The other most important feature is that it is offering feature like smart object & layer groups. When you open the dialog box of a smart object or layer group, you can see the whole object or group in your document, and edit it. You can also create or edit the object or group from this dialog box without opening the file. So, you can edit even your smart objects or layer groups using your computer. Photoshop is one of the most powerful software applications you'll ever use. It's also one of the most complex. What's amazing is that it all begins with one simple interface. Whether you're a non-techie or a professional photographer, graphic designer, or web designer, this book will teach you how to use Photoshop for a broad range of purposes. And it explains what the tools do as you use them. Photoshop offers a huge range of tools, from the Quick Selection Brush to the Clone Stamp, from the Healing Brush to the Liquify Filter. This book will teach you how to use Photoshop's tools and features to solve your design and editing needs.